# **PAGINA PHP CON COLORE DI SFONDO VARIABILE**

### **Esercizio 1**:

Generare una pagina PHP in cui, ad ogni caricamento, venga selezionato un colore casuale per lo sfondo.

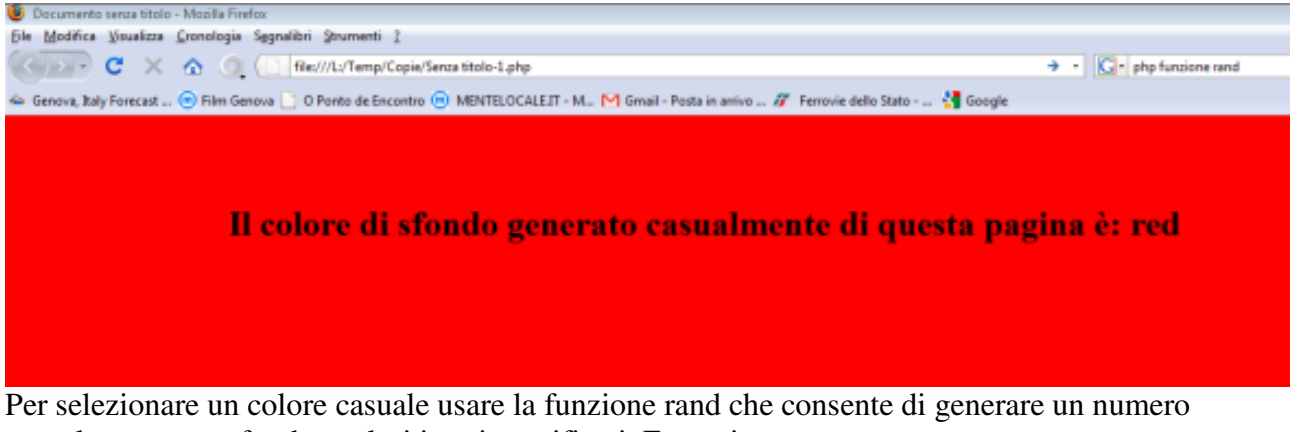

casuale compreso fra due valori interi specificati. Esempio

$$
\text{Sumero} = \text{rand}(0, 100);
$$

genera un numero casuale compreso fra 0 e 100 e ne salva il valore in \$numero.

## **Esercizio 2:**

Creare due pagine. La prima pagina, scritta in HTML semplice, consente di selezionare il colore di sfondo della seconda pagina (scritta in PHP), per mezzo di una serie di link:

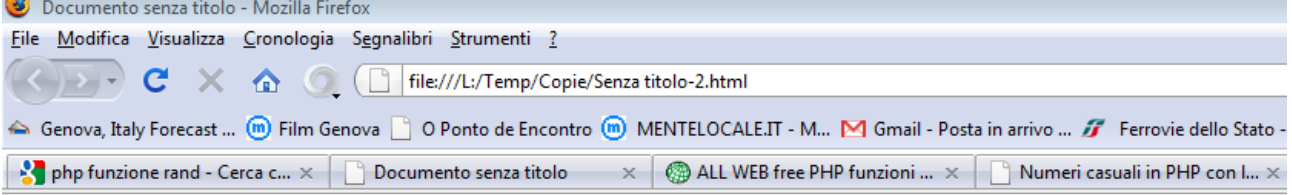

Scegli il colore di sfondo della pagina destinazione:

- Rosso
- · Giallo
- $\bullet$  Blu
- · Bianco
- $\bullet$  Nero
- Arancione

Cliccando su uno dei link si apre la pagina PHP col colore di sfondo che è stato selezionato.

ATTENZIONE: La pagina PHP linkata è sempre la stessa. L'informazione sul colore di sfondo da usare viene passata alla pagina attraverso il link (usando la sintassi *pag.php?parametro=valore*).

## **Esercizio 3:**

Come nell'esercizio precedente, ma questa volta la selezione viene effettuata nella pagina HTML attraverso un form con una serie di radio button, uno per ciascun colore:

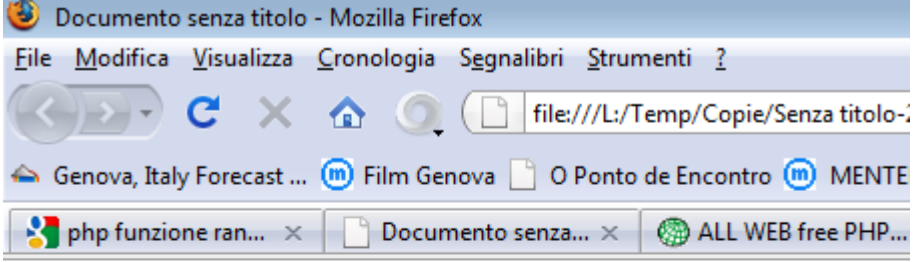

Scegli il colore di sfondo della pagina destinazione:

- C Rosso
- **Giallo**
- $\circ$  Blu
- **Bianco**
- ◎ Nero
- Arancione

Scegli sfondo

#### **Esercizio 4:**

Come nell'esercizio precedente, ma questa volta c'è una sola pagina PHP che contiene il form di selezione e il cui colore cambia quando viene effettuata la selezione:<br>
Colocumento senza titolo - Mozilla Firefox

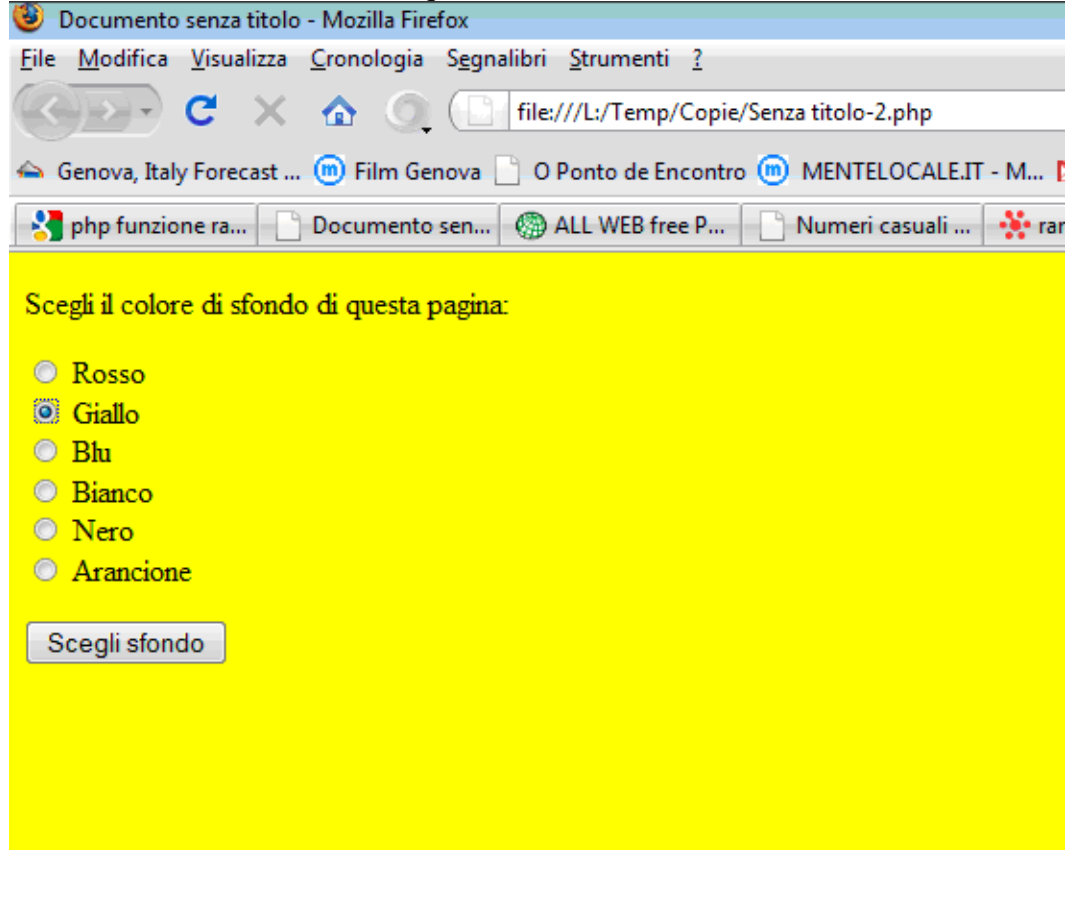